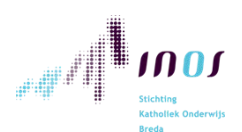

## Scenario 1: Vanuit huis lesgeven aan leerlingen met allen een Chromebook

Als je als (niet zieke) leerkracht niet op school aanwezig kunt zijn, beschrijven we hier wat je nodig hebt om van huis uit les te kunnen geven aan je klas op school. Alle leerlingen beschikken hier over een Chromebook met bij voorkeur een koptelefoon aangesloten.

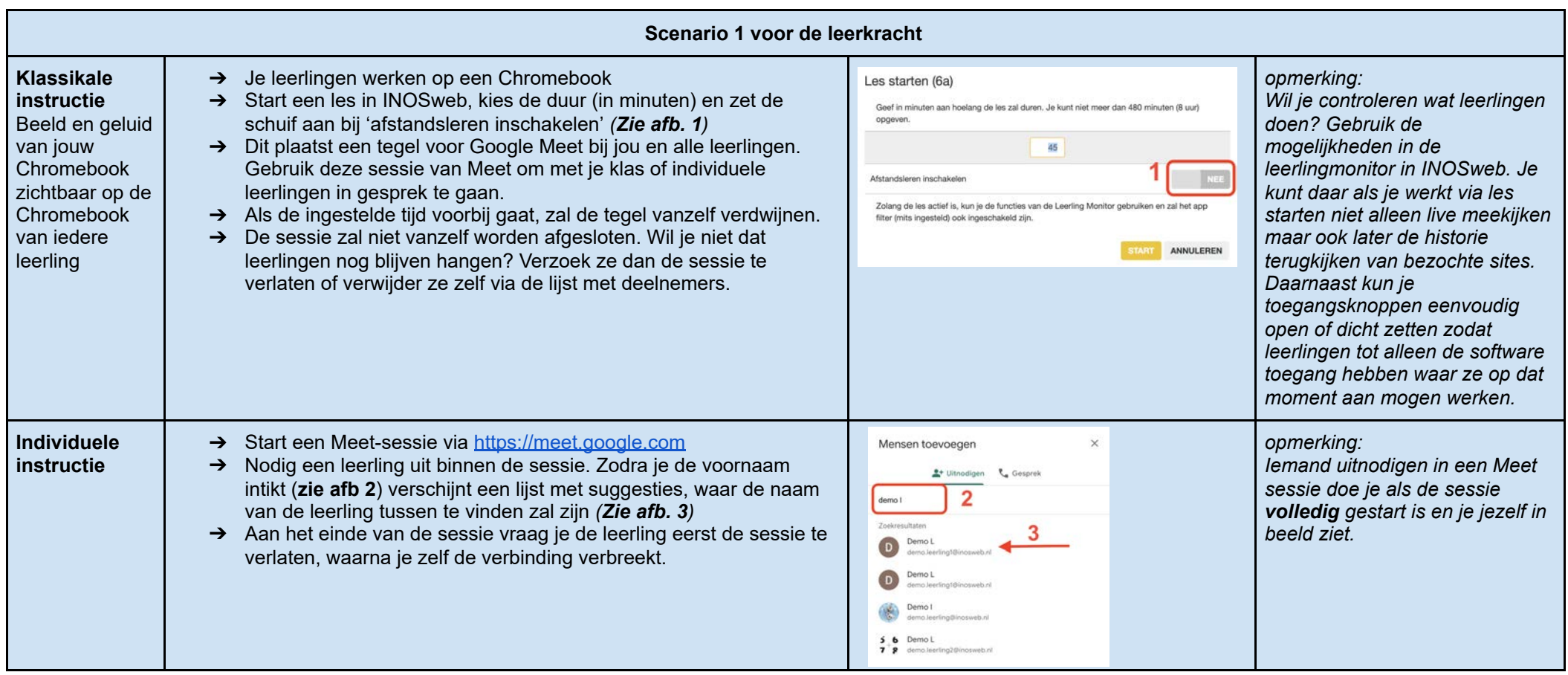

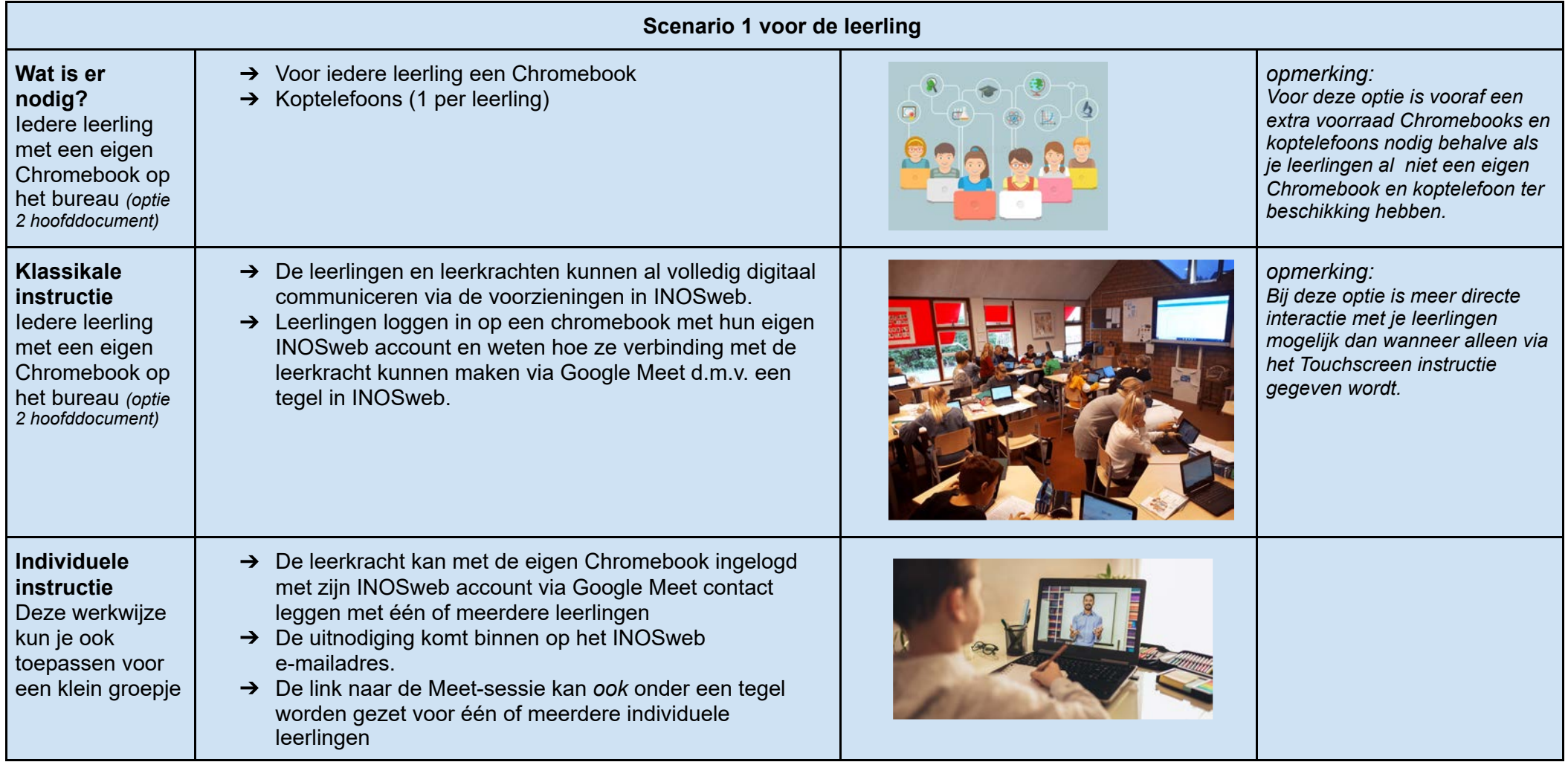